# CREATING A NKN CAC

Next steps

# CHAIR

# Step 1: **Organization**

# VICE CHAIR

# SECRETARY

# TREASURER

## STEP 2

# ELECTION OF **OFFICERS**

## DEVELOPMENT OF BYLAWS

## DEVELOPMENT OF SUBCOMMITTEES

#### **NOMINATIONS**

## HOW TO VOTE?

#### VOTE BY EMAIL

WAIT TO VOTE UNTIL A BETTER NOMINATION & VOTING PROCESS CAN BE DEVELOPED?

### STEP 3: BYLAWS SUBCOMMITTEE

### **OCEANSIDE**

### NESKOWIN

### PACIFIC CITY/WOODS

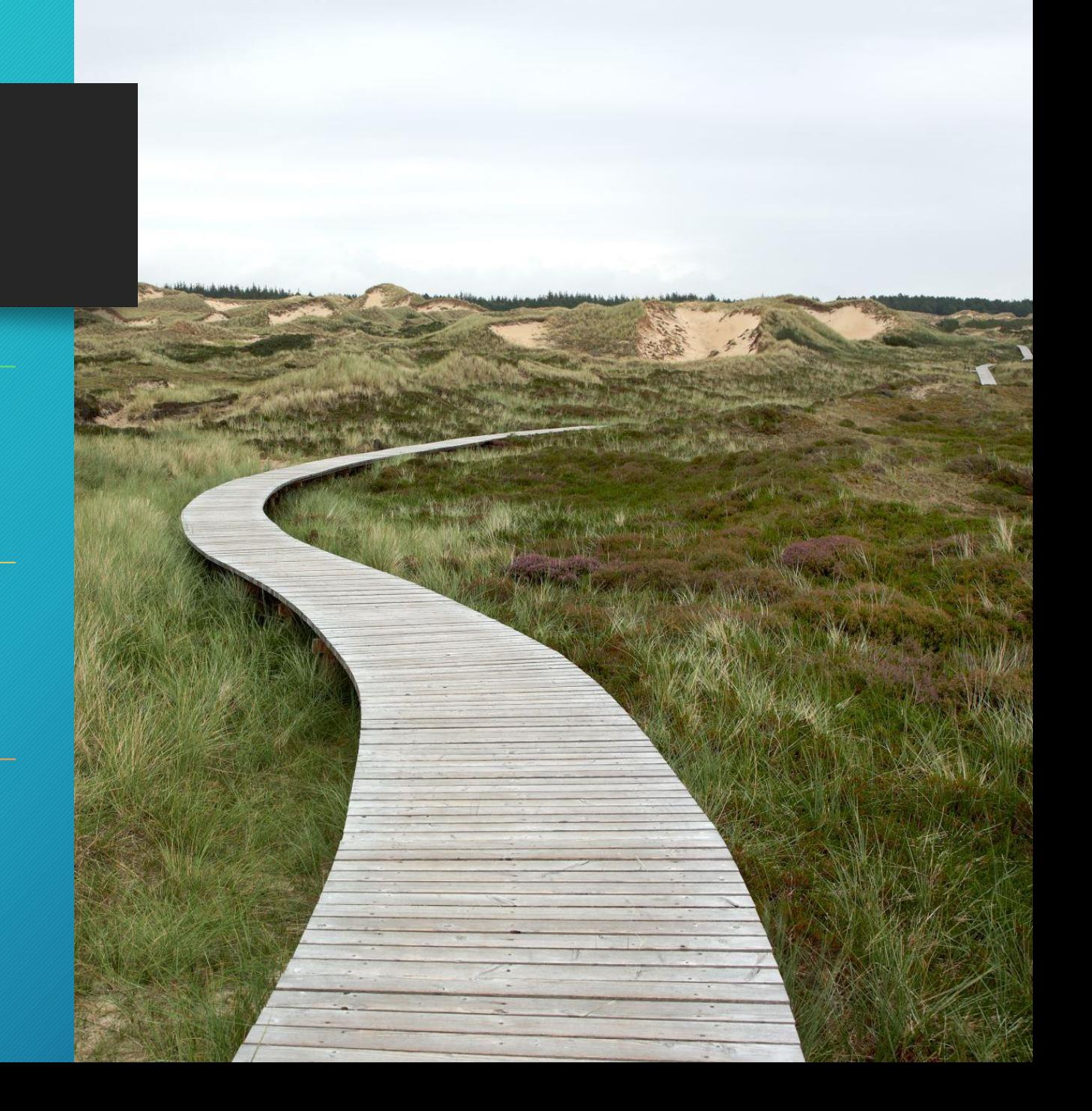

#### FUTURE PROJECTS & AREAS OF INTEREST

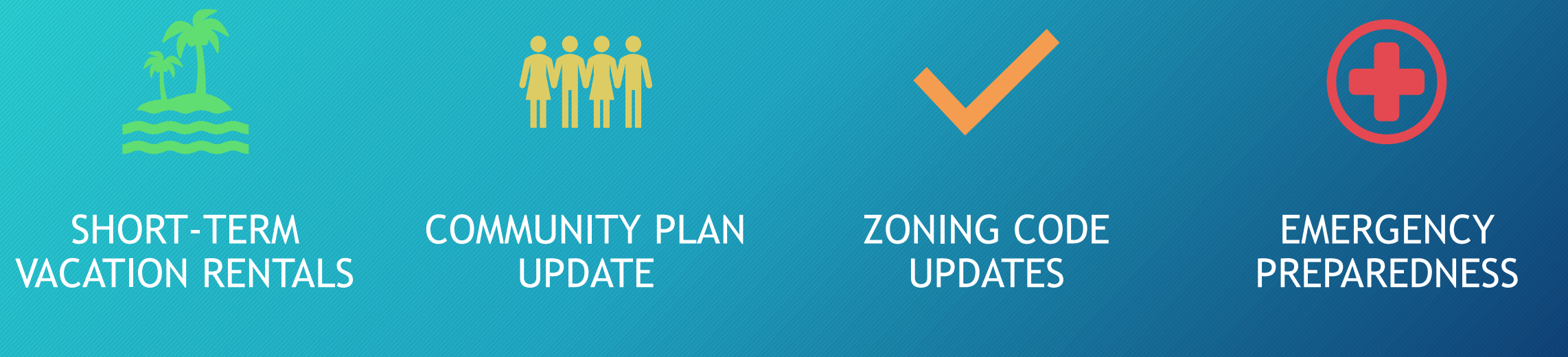

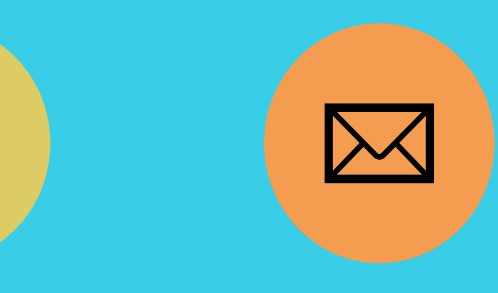

YOU DO! HOW TO JOIN? FOR NOW, EMAIL SARAH ABSHER AND SUBCOMMITTEE MEMBERS WILL BE SHARED AT THE JULY MEETING

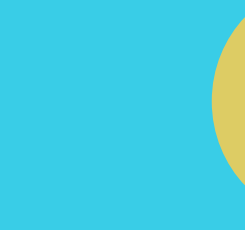

 $\begin{array}{|c|} \hline \downarrow \downarrow \downarrow \downarrow \cr \hline \downarrow \downarrow \downarrow \downarrow \downarrow \cr \hline \end{array}$ 

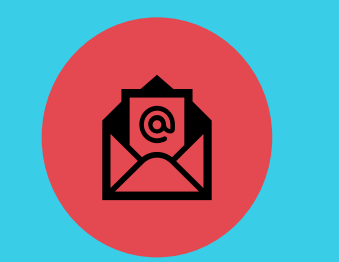

SABSHER@CO.TILLAMOOK.OR.US

### WHO WANTS TO JOIN A SUBCOMMITTEE?

ONCE FORMED,<br>SUBCOMMITTEES MEET

**PARTIES**